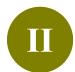

## **Build Your Library**

## 1. Direct Export - Find@HKUL

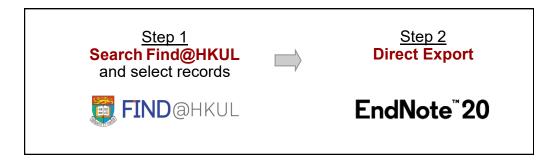

## Step 1 Search Find@HKUL and select records

Enter your search statement Mark the desired records Go to my favorites ELECTRONIC READINGLIST RESOURCES @HKUL **FIND**@HKUL Giant panda ADVANCED SEARCH X DISMISS 0 selected PAGE 1 29,630 Results Personalize Refine results Expand My Results Why is the giant panda black and white? Caro, Tim; Walker, Hannah; Rossman, Zoe; Hendrix, Megan; Stankowich, Theodore Sort by Relevance ▼ Oxford University Press (OUP) Behavioral ecology, 2017-05, Vol.28 (3), p.657-667 Show Only ^ PEER REVIEWED 3 OPEN ACCESS Full Text Online (29,574) Peer-reviewed Journals " Activity Patterns of the Giant Panda (Ailuropoda melanoleuca) Available in the Library (62) Jindong Zhang ; Vanessa Hull ; Jinyan Huang ; Shiqiang Zhou ; Weihua Xu ; Hongbo Yang ; William Open Access J. McConnell; Rengui Li; Dian Liu; Yan Huang; Zhiyun Ouyang; Hemin Zhang; Jianguo Liu US: American Society of Mammalogists Resource Type ^ Journal of mammalogy, 2015, Vol.96 (6), p.1116-1127 66 .... Activity patterns of the elusive and endangered giant panda (Ailuropoda melanoleuca) are

Articles (14,635)

## **Step 2** Export records to Endnote

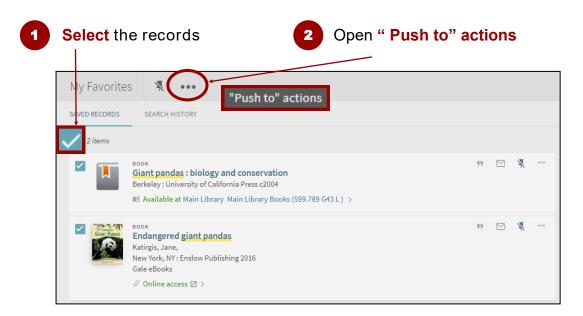

3 Select ENDNOTE DESKTOP and click on DOWNLOAD

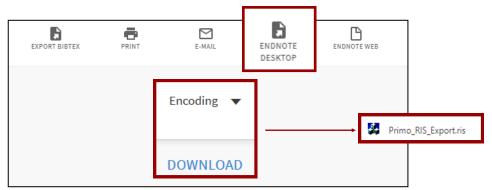

For Firefox browser, first time user should select Other > Endnote 20 (Bld 14672) against Open With

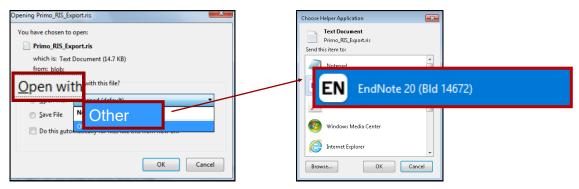

The results will be imported into your Endnote library

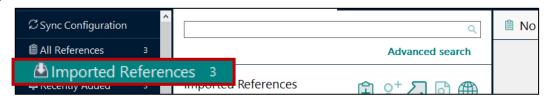